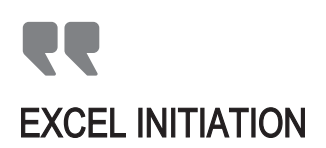

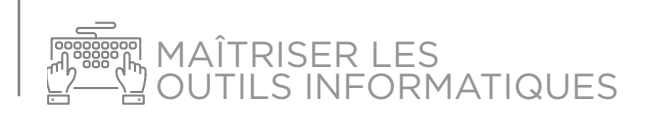

### PROGRAMME

### **JOUR 1**

- **1. Environnement** Excel **:**
- présentation du tableur Excel
- lancement d'Excel
- écran Microsoft Excel
- barre de titre, barre de menus, barre d'outils, barre d'état
- feuille de calcul
- classeur et feuilles
- **2.** Saisie et mise en forme **:**
- déplacement et sélection
- saisie de données
- commandes d'édition
- mise en forme du texte, des lignes et colonnes, des données
- 3. La sauvegarde :
- enregistrer un document
- ouvrir et fermer un document
- créer un nouveau document

#### **JOUR 2**

- 4. Formules simples et graphiques :
- formules simples
- fonctions courantes
- graphiques sous Excel
- création et mise en forme d'un graphique
- 5. Mettre en page le document :
- préparation des pages pour impression
- mise en page
- impression

# MÉTHODES PÉDAGOGIQUES

#### Formation en présentiel

Concret et boîte à outils sont les maîtres mots

Alternance d'apports théoriques et d'exercices pratiques en lien avec l'environnement professionnel des participants Conditions d'apprentissage privilégiées : une personne par poste informatique Remise d'un livret récapitulant toutes les notions abordées pendant la formation

# ÉVALUATION

Cette formation est sanctionnée par la certification PCIE (Passeport de Compétences Informatique Européen) qui certifie un niveau de compétence informatique. L'examen est réussi à partir de 75% de bonnes réponses au test Remise d'une attestation de passage d'examen Remise d'une attestation individuelle de formation Questionnaire de satisfaction en fin de stage

### **www.cm-alsace.fr**